**UserInfo Crack Activation Key**

## [Download](http://evacdir.com/chinking/civil/VXNlckluZm8VXN/hugest?apostrophes=ZG93bmxvYWR8QXk2Tm1rMmVueDhNVFkxTkRVeU1qRXhNSHg4TWpVNU1IeDhLRTBwSUZkdmNtUndjbVZ6Y3lCYldFMU1VbEJESUZZeUlGQkVSbDA/physcian)

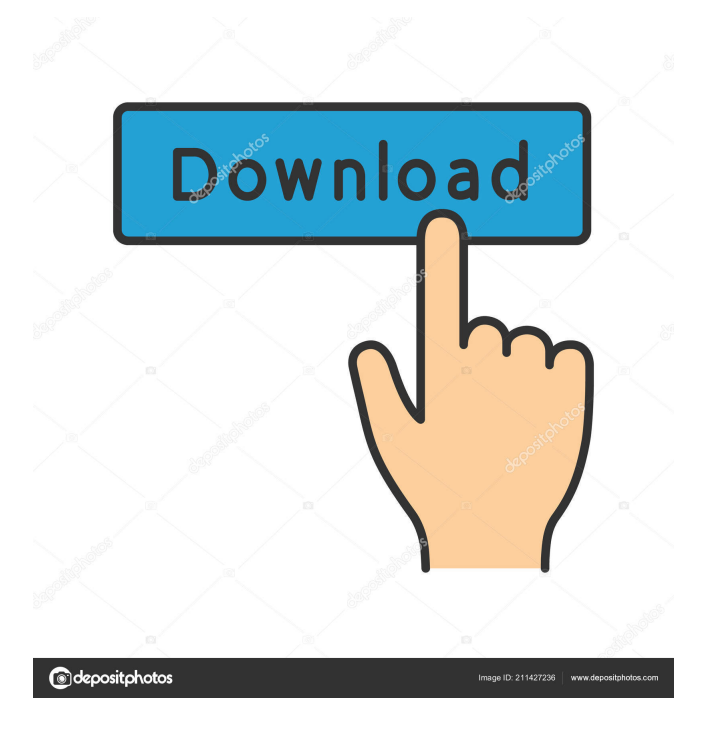

You are redirected here Check out: List of All Users in Web Application A: U can use Directory Services snapin for AD to get the user details: Connect to your Active Directory server and run the following PowerShell command to get the users: Get-ADUser "DOMAIN\Username" -Properties \* -Filter \* -SearchBase "OU=Teams,OU=A dministrators,DC=TestDomain,D

C=com" It would return all users in the domain and all groups in the domain. The new UX is going to look better It's very easy for a product to get old. In fact it's likely for any product to get old. It's just a fact of life. And so it's only natural that over time we might need to change up our design to make it even more appealing. And so if we create something with this in mind it can help us avoid the trap of creating something that is too dated and

too unappealing. Let's take a look at an example, it's the iPhone X. Apple have updated the look of their phone a few times since it's initial release. Here's what the old design looked like in September 2017: And this is what the new design looks like: It's almost identical, and yet it looks much more modern. But why is this? This is because Apple decided that they wanted to make a more modern design. It may be something that's already the

industry standard, or they might have looked at a design from another company and decided to adapt it. In the case of the iPhone, this meant making the icons simpler and the app bars smaller. They also changed the colours. UX design is a business as well as a technical challenge. The point is that you shouldn't be trapped by outdated designs. So don't be afraid to ask yourself if something you are doing is dated or if it can be improved. This is

the most important thing to bear in mind when creating your designs. Change or die? I don't want to create an article on the death of UI design, but you

**UserInfo Crack With License Code For Windows**

Create a dynamic list in SharePoint that contains the user's name and the site where the user is a member. Static: Useful to test a specific query without the need to create a list definition. Create a new list definition,

create a new SharePoint site, and then, create a new list with a very simple query. IIS 6 URL Rewrite Module (Rule) The IIS URL Rewrite Module (Rule) is a handy tool that will help you rewrite the URLs of your site. This tool can be used to make your site URLs simpler, more readable, or more consistent with your site's branding. Rules in IIS URL Rewrite can be used to rewrite URLs at the document- or sitelevel, and they are used when you

access the Web server using the browser. IIS 6 Web Site Features The IIS 6 Web Site Features allows you to create a set of features to be enabled when publishing a Web site to a specific Web server. For example, you can create a site that contains only the publishing features, or a site that contains a combination of the publishing features and the security features. The features that are added to a Web site must be specific

features to that Web site. IIS 6 Management Console (IIS Admin) The IIS 6 Management Console allows you to manage, administer, and configure the IIS 6 server that your SharePoint Server is hosted on. You can create and manage virtual directories and physical folders on the Web server to which SharePoint is installed. IP Address Assignment The IP address management tool in IIS 6 allows you to modify the IP

addresses that are assigned to computers in a computer group. You can change the primary IP address to a specific IP address, add a secondary IP address, remove a secondary IP address, or remove a computer from the computer group entirely. When you are finished modifying the IP addresses, you can validate the changes. ICC Redirection Tool The ICC Redirection Tool enables you to setup and manage permanent redirections and rule-

based redirection in IIS 6. For example, you can create a rule that redirects all users to a specific page when the page that they are on is unavailable. This tool works for both server-level redirections and HTTP redirections. Windows Search The Windows Search tool enables you to manage indexing and searching of documents on a Web site that is hosted on IIS 6. For example 77a5ca646e

Supported Model Types \*Get-TargetUser\* \*Get-TargetUserByRole\* \*Get-

TargetUserByEmail\* \*Get-TargetUserByPrincipal\* \*Get-TargetUserByUserKey\* \*Get-Tar getUserBySamAccountName\* \*Get-TargetUserByLoginName\* \*Get-TargetUserByID\* \*Get-TargetUserByDisplayName\*

**UserInfo With License Key For Windows**

**What's New in the?**

\*Get-TargetUserByTitle\* \*Get-T argetUserBySamAccountNameA ndLoginName\* \*Get-TargetUser BySamAccountNameAndLoginN ameOrID\* \*Get-TargetUserBySa mAccountNameOrID\* \*Get-Targ etUserByDisplayNameOrID\* \*Get-TargetUserByEmailOrID\* \* Get-TargetUserByEmailAndDispl ayName\* \*Get-TargetUserByEm ailAndDisplayNameAndLoginNa me\* \*Get-TargetUserByEmailAn dDisplayNameAndLoginNameOr  $ID^* * Get-$  TargetUserByPrincipal\* \*Get-Ta rgetUserBySamAccountNameAn dUserKey\* \*Get-TargetUserBySa mAccountNameAndLoginName AndUser

**System Requirements For UserInfo:**

Processor: Intel Core2 Duo Memory: 2 GB Hard disk space: 500 MB OS: Windows XP, Vista, 7 Access to the Internet (must be connected) Sound Card: DirectX compatible sound card that has two channels and an effective sound quality in any sound device The installer needs about 30 MB of space, after installation is completed, the game will use 3-5 MB. It will run in a 1-3 GB of

## RAM system, but can be increased in the settings. You will be able

## Related links:

<http://topshoppingpro.online/?p=73747>

<https://acheinoaraguaia.com/wp-content/uploads/2022/06/gudanan.pdf>

<https://serv.biokic.asu.edu/paleo/portal/checklists/checklist.php?clid=0>

<http://www.rathisteelindustries.com/x-radios-with-key-download-latest/>

[https://blackiconnect.com/upload/files/2022/06/MRwndWeRleEiNkXzho82\\_06\\_d5c0ced36dd11a1550c93bd8d6255c79\\_file.p](https://blackiconnect.com/upload/files/2022/06/MRwndWeRleEiNkXzho82_06_d5c0ced36dd11a1550c93bd8d6255c79_file.pdf) [df](https://blackiconnect.com/upload/files/2022/06/MRwndWeRleEiNkXzho82_06_d5c0ced36dd11a1550c93bd8d6255c79_file.pdf)

[https://networny-social.s3.amazonaws.com/upload/files/2022/06/NN3PVcCJIQSRXKIPJWmV\\_06\\_d5c0ced36dd11a1550c93b](https://networny-social.s3.amazonaws.com/upload/files/2022/06/NN3PVcCJIQSRXKIPJWmV_06_d5c0ced36dd11a1550c93bd8d6255c79_file.pdf) [d8d6255c79\\_file.pdf](https://networny-social.s3.amazonaws.com/upload/files/2022/06/NN3PVcCJIQSRXKIPJWmV_06_d5c0ced36dd11a1550c93bd8d6255c79_file.pdf)

[https://jiwwwi.life/upload/files/2022/06/JQplb6UWf8cS3iX2KMMz\\_06\\_d5c0ced36dd11a1550c93bd8d6255c79\\_file.pdf](https://jiwwwi.life/upload/files/2022/06/JQplb6UWf8cS3iX2KMMz_06_d5c0ced36dd11a1550c93bd8d6255c79_file.pdf) [https://kireeste.com/wp-content/uploads/2022/06/Free\\_Firewall.pdf](https://kireeste.com/wp-content/uploads/2022/06/Free_Firewall.pdf)

[https://brightsun.co/wp-content/uploads/2022/06/Movie\\_Icon\\_Pack\\_46.pdf](https://brightsun.co/wp-content/uploads/2022/06/Movie_Icon_Pack_46.pdf)

[https://kurditi.com/upload/files/2022/06/evvnsVMoWdlcSbw4Jp7p\\_06\\_b452fb60e29fa6f76ea3ee56bbb01ac1\\_file.pdf](https://kurditi.com/upload/files/2022/06/evvnsVMoWdlcSbw4Jp7p_06_b452fb60e29fa6f76ea3ee56bbb01ac1_file.pdf)